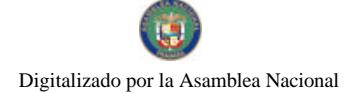

Gaceta Oficial Digital, viernes 13 de marzo de 2009

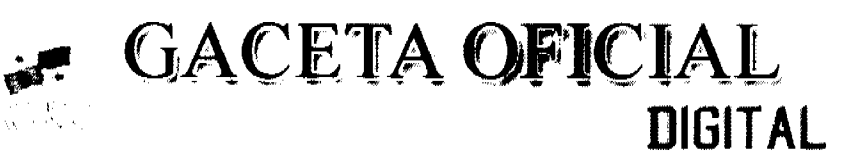

Año CV

Panamá, R. de Panamá viernes 13 de marzo de 2009

 $N^{\circ}$  $26240 - A$ 

## **CONTENIDO**

MINISTERIO DE OBRAS PÚBLICAS Decreto Ejecutivo Nº 55

(De viernes 13 de marzo de 2009)

"POR LA CUAL SE MODIFICA EL DECRETO NO. 4 DE 8 DE ABRIL DE 1981, POR MEDIO DEL CUAL SE ESTABLECE LA CONTRIBUCIÓN ESPECIAL DE PEAJE".

# **AUTORIDAD NACIONAL DE LOS SERVICIOS PÚBLICOS**

Resolución Nº AN Nº2177-RTV (De viernes 31 de octubre de 2008)

"POR LA CUAL SE OTORGA A LA CONCESIONARIA INFORMACIONES IMPACTO, S.A. UN PERÍODO DE CURA DE NUEVE (9) MESES PARA REINSTALAR LOS EQUIPOS PARA LA TRANSMISIÓN DE LA FRECUENCIA 990 KHZ. AUTORIZADA PARA LA OPERACIÓN DEL SERVICI **TIPO A (NO.801)"** 

> **COMISIÓN NACIONAL DE VALORES** Resolución CNV Nº 54-08 (De lunes 25 de febrero de 2008)

"POR LA CUAL SE EXPIDE LICENCIA DE CORREDOR DE VALORES A GUILLERLINA MERCEDES CRUZ CASTILLO".

> CONTRALORÍA GENERAL DE LA REPÚBLICA Resolución Nº 12-DFG

(De martes 13 de enero de 2009)

<u>"POR LA CUAL SE EXCEPTÚA DEL CONTROL PREVIO AL MUNICIPIO DE SAMBÚ Y SE DICTAN OTRAS</u> DISPOSICIONES."

> CONTRALORÍA GENERAL DE LA REPÚBLICA Decreto Nº 14-DFG

(De lunes 19 de enero de 2009)

<u>"POR EL CUAL SE INCREMENTA EL MONTO DE LA DELEGACIÓN DE REFRENDO OUE TIENEN LOS</u> TITULARES DE LAS OFICINAS REGIONALES DE FISCALIZAÇIÓN DE LA DIRECCIÓN DE FISCALIZACIÓN **GENERAL Y SE DICTAN OTRAS DISPOSICIONES."** 

> SUPERINTENDENCIA DE BANCOS Resolución S.B.P. Nº 148-2008 (De lunes 9 de junio de 2008)

"POR LA CUAL SE AUTORIZA A BANCO GENERAL, S.A. A CERRAR, A PARTIR DEL 28 DE JUNIO DE 2008, LA SUCURSAL Y EL AUTOBANCO - BANCO GENERAL (ANTIGUA SUCURSAL DE BANCO CONTINENTAL DE PANAMÁ, S.A.)"

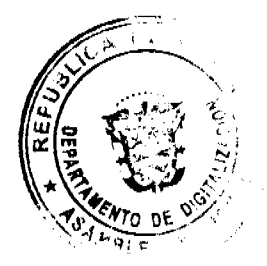

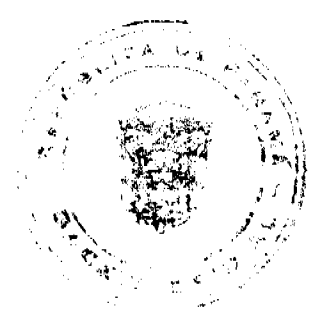

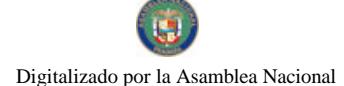

## REPÚBLICA DE PANAMÁ

## DECRETO EJECUTIVO No. 424

(De 13 de (Mosque de 2009)

"Por la cual se modifica el Decreto No.4 de 8 de abril de 1981, por medio del cual se establece la Contribución Especial de Peaje".

# CONSIDERANDO:

Que mediante Ley No. 10 dc 10 de febrero de 1978, se declara de utilidad pública la construcción de la Autopista Arrallán - La Chorrera.

Que mediante Ley 40 de 24 de octubre de 1980, se establece la contribución especial de peaje de pago obligatorio para todo vulsiculo que utilico las autopistas que se construyan en la República de Panamá, contribución que será fijada y realizada por el Órgano Ejecutivo, a través del Ministerio de Obras Públicas.

Que ci artículo 5 de la misma Ley 40 de 1980 otorga la facultad al Ministerio de Obras Públicas para reglamentar las exenciones de la contribución especial de peuje.

Que en estos momentos, tanto el Puente de Las Amáricas como la Autopista Arraiján - La Chorrera, se encuentran en proceso de mantenimiento, lo que agrava el tránsito fluido por dichas infraestructuras viales.

Que han transcurrido más de veintisiete años de opusaciones de la Autopista Arraiján-La Chorrem, por lo que el Ministerio de Economía y Finanzas certificará en el transcurso de los próximos 60 días que la inversión inicial de la obra ha sido recuperada.

Que el Ministerio de Obras Públicas, cate responsable del mantenimiento de la red vial nacional, ha contemplado entre sus programas la atención de la Autopista Arraiján - La Chorrera.

### DECRETA:

PRIMERO: Se establece un periodo de suspensión de 60 días del cobro del peaje por el uso de la Autopista Arraiján - La Chorrera, hasta tanto el Ministorio de Economía y Finanzas, certifique que la inversión inicial de la autopista ha sido recuperada.

SEGUNDO: Se garantiza el tránsito fluido, sin detenerse para el pago del peaje, en atención a los cventuales atrasos que pueden producirse por el mantenimiento que se realiza en la autopista.

TERCERO: Modificase el artículo 1 del Decreto No. 4 de 8 de abril de 1981, para que quede así:

Artículo 1: Crease la CONTRIBUCION ESPECIAL DE PEAJE, de pago obligatorio para todo vehículo que utilice las autopistas que se construyan en la República de Panamá.

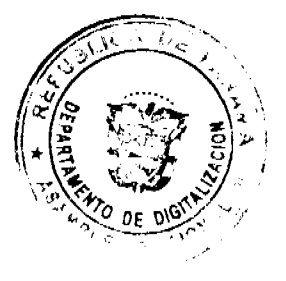

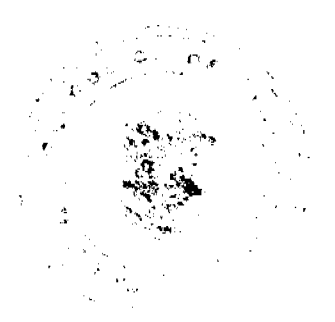

 $\overline{a}$ 

Gaceta Oficial Digital, viernes 13 de marzo de 2009

<u>55° io /3° a (Marage io 2003)</u> Decreto Etecnik Página 2 de 2.

Se establece la CONTRIBUCION ESPECIAL DE PEAJE, con el fin de que en todo tiempo se provean los rocursos recesarios para el financiamiento del sistema de autopistas.

Parágrafo: Se exceptúan de la aplicación de este decreto, la autopista Arraijan-La Chorrera, cayos asuarios, estazán excutos del pago de cualquier detecho por el uso do esta vía.

CUARTO: Remitir copia autenticada del presente Decreto Ejecutivo al Ministerio de Economía y Finanzas, para que teme las medidas necesarias para su complimiento.

QUINTO: Derogase el Artículo Segundo del Deoreto No. 4 de 8 de abril de 1981.

SEXTO: Este Decreto comenzará a regir a partir de las doce meridiano (12:00 md) del sábado catorce de marzo del dos mil nueve.

Dado en la Ciudad de Panamá, a los *ficere (13)* días del mes de Allonge de dos mil nueve (2009).

Comuniquese y Publiquese.

Martín Torritos Espirá Presidente de la República Benjamin Colemarco PatinoD Ministro de Obras Públicas

.<br>Ro**tman**eografia

### REPÚBLICA DE PANAMÁ

## **AUTORIDAD NACIONAL DE LOS SERVICIOS PÚBLICOS**

Resolución AN No.2177-RTV Panamá, 31 de octubre de 2008.

"Por la cual se otorga a la concesionaria INFORMACIONES IMPACTO, S.A. un período de cura de nueve (9) meses para reinstalar los equipos para la transmisión de la frecuencia 990 KHz, autorizada para la operación del Servicio Público de Radio Abierta Tipo A (No.801)."

### EL ADMINISTRADOR GENERAL

en uso de sus facultades legales,

## **CONSIDERANDO:**

1. Que el Decreto Ley No. 10 de 22 de febrero de 2006, reestructuró el Ente Regulador de los Servicios Públicos, bajo el nombre de Autoridad Nacional de los Servicios Públicos, como organismo autónomo del Estado, con competencia para controlar, regular y fiscalizar la prestación de los servicios de electricidad, agua potable, alcantarillado sanitario, telecomunicaciones, radio y televisión, así como los de transmisión y distribución de gas natural;

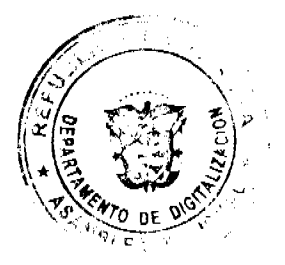

#### Gaceta Oficial Digital, viemes 13 de marzo de 2009

2. Que a través de la Ley No. 24 de 30 de junio de 1999, reglamentada por los Decretos Ejecutivos No.189 de 13 de agosto de 1999 y No. 111 de 9 de mayo de 2000, se establece el régimen jurídico aplicable a los servicios públicos de radio y televisión:

3. Que es función de la Autoridad Nacional de los Servicios Públicos otorgar, en nombre del Estado, las concesiones, licencias y autorizaciones para prestar los servicios públicos de radio y televisión y velar por la eficaz utilización de las frecuencias asignadas a cada una de las concesiones que sean otorgadas para estos servicios;

4. Que igualmente corresponde a esta Autoridad Reguladora, fiscalizar las actividades de los concesionarios a fin de asegurar el cumplimiento por parte de éstos, de todas las obligaciones que les impone la normativa legal vigente, así como también, para garantizar la continua y eficaz operación de los servicios autorizados;

5. Que mediante el programa de monitoreo y verificación de los parámetros técnicos autorizados para operar las concesiones de radio y televisión, esta Autoridad Reguladora detectó que la frecuencia 990 KHz se encontraba fuera del aire en la provincia de Panamá;

6. Que de acuerdo con los registros de la Autoridad Reguladora, mediante Resolución No. JD-2206 de 3 de agosto de 2000, fue reconocido, para todos los efectos legales, la autorización que mediante Resuelto No. 336 de 5 de julio de 1994, otorgó el Ministerio de Gobierno y Justicia a INFORMACIONES IMPACTO, S.A., para transmitir, desde un sitio ubicado en Juan Díaz, la frecuencia 990 KHz hacia toda la provincia de Panamá;

7. Que INFORMACIONES IMPACTO, S.A., en informe presentado a requerimiento de esta Autoridad Reguladora, señaló que la citada frecuencia no se encuentra actualmente en operación, debido a que su sitio de transmisión ubicado en los Andes No. 2 fue vandalizado, causándose serios daños al transmisor, al sistema de emisión y a los procesadores de audio. Señala además que actualmente se están instalando las bases de una nueva torre en un nuevo sitio de transmisión en San Pedro, Juan Díaz, como también se está cotizando la compra de los equipos necesarios, incluyendo un nuevo sistema radiante, por lo que afirma, le tomará tiempo reinstalar en su totalidad los equipos que se adquieran. Sin embargo, la concesionaria no aportó documentación alguna que acreditara los hechos expuestos, así como tampoco el cronograma para la puesta en operación de la frecuencia, peticionado por esta Entidad a través de la Nota No. DSAN-1282-08;

8. Que con relación a lo indicado por la concesionaria INFORMACIONES IMPACTO, S.A., esta Autoridad Reguladora debe precisar lo siguiente:

a. Manifiesta la concesionaria que su sitio de transmisión estaba ubicado en los Andes No. 2, que se encontraba instalando una nueva torre y adquiriendo nuevos equipos, incluyendo el sistema radiante. No obstante, dicho sitio de transmisión no ha sido autorizado por esta Entidad Reguladora, y en nuestros registros no consta solicitud alguna de INFORMACIONES IMPACTO, S.A. para modificar los parámetros técnicos de la frecuencia 990 KHz.

b. Al respecto, la normativa vigente es clara al establecer que los concertenarios de los servicios públicos de radio y televisión están obligados a respetar los parámetros técnicos establecidos en su concesión, y en consecuencia, toda modificación realizada sin la previa autorización de la Autoridad Reguladora, se constituye en un incumplimiento de las obligaciones derivadas de la Ley, así como de la correspondiente concesión.

c. Que el numeral 1 del artículo 23 de la Ley No. 24 de 1999 establece como causales de resolución administrativa de la concesión, la interrupción en grado significativo y sin causa justificada, de los servicios públicos de radio o televisión que presta el concesionario, así como también, el incumplimiento reiterado por parte de éste, de las normas jurídicas que regulan la materia o de las obligaciones derivadas de la correspondiente concesión.

d. De acuerdo con el procedimiento contenido en el artículo 33 del Decreto Ejecutivo No. 189 de 1999, para resolver administrativamente las concesiones de radio y televisión, esta Autoridad Reguladora siempre deberá otorgar un periodo de cura el cual en ningún momento podrá ser superior a doce (12) meses, y siempre estará relacionado con el tiempo razonable que tome corregir la causal;

c. En tal sentido, la Autoridad Reguladora es del concepto que un plazo de nueve (9) meses es suficiente para que INFORMACIONES IMPACTO, S.A., obtenga la autorización de la Autoridad Reguladora para modificar los parámetros técnicos, instale los respectivos equipos y reanude la transmisión de la frecuencia 990 KHz en la provincia de Panamá.

9. Que surtidos los trámites de Ley, y en mérito de las consideraciones expuestas, le corresponde al Administrador General realizar los actos necesarios para el cumplimiento de los objetivos y atribuciones de la Autoridad Nacional de los Servicios Públicos, de acuerdo con lo que establece el numeral 5 del artículo 20 del citado Decreto Ley No.10 de 2006, por lo que;

RESUELVE:

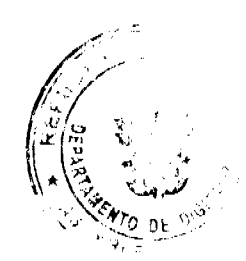

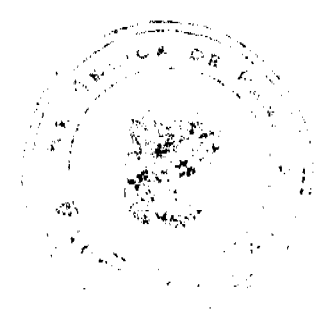

 $\overline{a}$ 

#### Gaceta Oficial Digital, viernes 13 de marzo de 2009

PRIMERO: OTORGAR a la concesionaria INFORMACIONES IMPACTO, S.A. un período de cura de nueve (9) meses, contado a partir de la entrada en vigencia de la presente resolución, para instalar los equipos y reiniciar la transmisión de la frecuencia 990 KHz en la provincia de Panamá.

SEGUNDO: ADVERTIR a la concesionaria INFORMACIONES IMPACTO, S.A., que durante el periodo de cura otorgado, deberá presentar la respectiva solicitud de modificación de los parámetros técnicos, dentro de los períodos que para tal efecto establezca la Autoridad Reguladora

TERCERO: ADVERTIR a la concesionaria INFORMACIONES IMPACTO, S.A., que durante el período de cura antes indicado no podrá ceder, gravar, dar en fideicomiso, enajenar, ni de manera alguna transferir o disponer, total o parcialmente, los derechos otorgados ni concedidos con las frecuencias descritas en el Artículo Primero de la presente Resolución

CUARTO: ADVERTIR a la concesionaria INFORMACIONES IMPACTO, S.A., que vencido el período de cura a que hace referencia la presente Resolución, la Autoridad Nacional de los Servicios Públicos verificará mediante inspección la instalación de los equipos e inicio de las transmisiones en la referida frecuencia, en su respectiva área de cobertura autorizada.

QUINTO: ADVERTIR a la concesionaria INFORMACIONES IMPACTO, S.A., que esta Entidad Reguladora procederá a resolver administrativamente mediante Resolución motivada, la autorización otorgada si determina que no se ha dado cumplimiento a los términos y condiciones establecidos en la presente Resolución.

SEXTO: COMUNICAR a la concesionaria INFORMACIONES IMPACTO, S.A., que esta Resolución regirá a partir de su notificación y que contra la misma, podrá interponer Recurso de Reconsideración dentro de los cinco (5) días hábiles siguientes a la notificación, el cual deberá ser presentado en las oficinas de la Dirección de Asuntos Jurídicos de la Autoridad Nacional de los Servicios Públicos.

SÉPTIMO: COMUNICAR a la concesionaria INFORMACIONES IMPACTO, S.A., que para cumplir con el principio de transparencia consignado en la Ley No.24 de 30 de junio de 1999, se ordena publicar la presente Resolución en la Gaceta Oficial.

FUNDAMENTO DE DERECHO: Decreto Ley No.10 de 22 de febrero de 2006, que modifica y adiciona artículos a la Ley No.26 de 29 de enero de 1996; Ley No. 24 de 30 de junio de 1999; Decreto Ejecutivo No. 189 de 13 de agosto de 1999, modificado mediante Decreto Ejecutivo No. 111 de 9 de mayo de 2000 y Resolución No. JD-2206 de 3 de agosto de 2000

## NOTIFIQUESE, CÚMPLASE Y PUBLÍQUESE,

## **RAFAEL DE GRACIA**

## **Administrador General Encarrado**

### REPUBLICA DE PANAMÁ

## **COMISIÓN NACIONAL DE VALORES**

## RESOLUCIÓN CNV No. 54-08

### (25 de febrero de 2008)

### La Comisión Nacional de Valores,

en uso de sus facultades legales y,

#### **CONSIDERANDO:**

Que el Decreto Ley No.1 de 8 de julio de 1999, Artículo 8, atribuye a la Comisión Nacional de Valores la facultad de expedir licencia a los Corredores de Valores;

Que el Decreto Ley No.1 de 8 de julio de 1999, Título III, Capítulo IV, establece que sólo podrán ocupar el cargo o desempeñar las funciones de Corredor de Valores en la República de Panamá, aquellas personas que hayan obtenido la correspondiente licencia expedida por la Comisión;

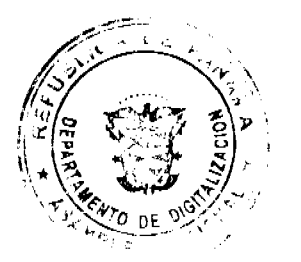

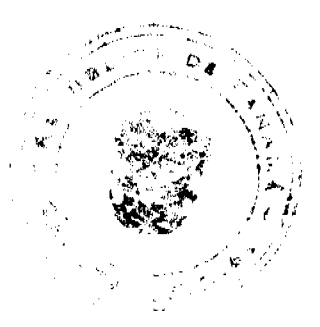

 $\overline{\mathbf{5}}$ 

#### Gaceta Oficial Digital, viemes 13 de marzo de 2009

Que el Artículo 49 de la citada excerta legal establece que las personas que soliciten licencia de Corredor de Valores deberá aprobar el examen correspondiente establecido por la Comisión Nacional de Valores;

Que el Acuerdo 2-2004 de 30 de abril de 2004, establece el procedimiento sobre los requisitos para el otorgamiento de licencia y procedimientos de operación de casas de valores, asesor de inversiones, corredor de valores, ejecutivos principal y analistas.

Que el 7 de septiembre de 2007, GUILLERLINA MERCEDES CRUZ CASTILLO, presentó el Examen de Conocimiento General administrado por la Comisión Nacional de Valores, el cual fue aprobado satisfactoriamente;

Que el día 3 de diciembre de 2007, y en cumplimiento del Acuerdo No.2-2004 de 30 de abril de 2004, ha presentado Solicitud Formal para obtener Licencia de Corredor de Valores, acompañada de los documentos exigidos por las leyes aplicables:

Que mediante notas CNV-9785-DM1 (01) de 17 de diciembre de 2007 y CNV-9967- DM1 (01) de 7 de febrero de 2008, se remitió observaciones a la solicitud de la Licencia, las cuales fueron atondidas por parte del solicitante mediante nota recibida en esta Comisión el día 12 de febrero de 2008:

Que la solicitud en referencia, así como los documentos sustentatorios, fueron analizados por la Dirección Nacional de Mercados de Valores e Intermediarios, según Informe 18 de febrero de 2008; y la misma no merece objeciones;

Que, realizados los análisis correspondientes a lo interno de esta Institución, esta Comisión Nacional de Valores estima que GUILLERLINA MERCEDES CRUZ CASTILLO, ha cumplido con los requisitos legales y reglamentarios de obligatorio cumplimiento para la obtención de la Licencia de Corredor de Valores.

Por lo que se,

### **RESUELVE:**

PRIMERO: EXPEDIR, como en efecto se expide, Licencia de Corredor de Valores a GUILLERLINA MERCEDES CRUZ CASTILLO, portadora de la cédula de identidad personal No. 8-332-422

SEGUNDO: INFORMAR a GUILLERLINA MERCEDES CRUZ CASTILLO, que está autorizado a ejercer actividades de negocios propias de la Licencia No. 382 que por este medio se le expide, sujeta al cumplimiento de las disposiciones legales del Decreto Ley No.1 de 8 de julio de 1999, Acuerdos Reglamentarios adoptados por esta Comisión Nacional de Valores y demás disposiciones legales aplicables a los Corredores de Valores.

Se advierte a la parte interesada que contra la presente Resolución cabe el Recurso de Reconsideración el cual deberá ser interpuesto dentro de los cinco (5) días hábiles siguientes a la fecha de la notificación de la presente Resolución.

FUNDAMENTO DE DERECHO: Decreto Ley No.1 de 8 de julio de 1999 y Acuerdo No.2-2004 de 30 de abril de 2004.

## NOTIFÍQUESE, PUBLÍQUESE Y CÚMPLASE

Carlos A Barsallo P.

Comisionado Presidente

**Juan Manuel Martans S.** 

Comisionado Vicepresidente, a.i.

**Yolanda G. Real S.** 

Comisionada a i

### REPÚBLICA DE PANAMÁ

CONTRALORÍA GENERAL DE LA REPÚBLICA

Panamá. 13 de enero de 2009

Resolución Nº 12-DEG

"Por la cual se exceptúa del Control Previo al Municipio de Sambú y se dictan otras disposiciones."

EL CONTRALOR GENERAL DE LA REPÚBLICA

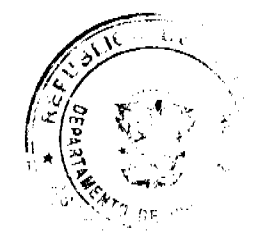

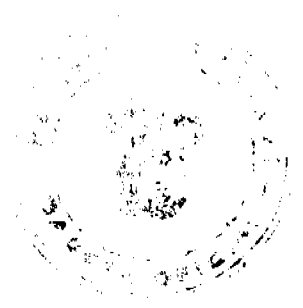

#### Gaceta Oficial Digital, viernes 13 de marzo de 2009

en uso de sus facultades constitucionales y legales

### CONSIDERANDO:

Que el Consejo Municipal del Distrito de Sambú, mediante la Resolución Nº06-08 del 28 de mayo de 2008, solicitó a este organismo superior de fiscalización y control la eliminación del Control Previo que se ejerce sobre los actos de manejo de fondos y bienes de ese Município, de manera tal que solo se aplique el Control Posterior.

Que la solicitud efectuada por el referido Concejo, se sustenta en los constantes gastos de combustible y viáticos que debe incurrir el Municipio de Sambu, para poder trasladar la documentación de afectación fiscal a nuestra oficina de fiscalización

Que luego de analizar la petición presentada, considera esta institución que es viable exceptuar del Control Previo los actos de manejo de fondos y bienes públicos del Município de Sambú y fiscalizar dichas operaciones a través del Control Posterior, criterio que le fue comunicado al referido Municipio a través de la Nota Nº 047-2008-DFG/SECTOR-MULT., del 15 de diciembre del 2008 y que se pretende implementar a través de la presente Resolución.

Que el Artículo 280 numeral 2 de la Constitución Política de la República de Panamá, en concordancia con los Artículos 11 numeral 2; 45 y 48 de la Ley 32 de 1984, establecen como parte de las funciones de la Contraloría General de la República, la de fiscalizar y regular mediante el Control Previo y/o Posterior, todos los actos de manejo de fondos y otros bienes públicos, a fin de que se realicen con corrección y de conformidad con lo dispuesto en la ley.

Que las disposiciones jurídicas antes mencionadas, también establecen que la Contraloría General determinará los casos en que ejercerá tanto el Control Previo, como el Posterior sobre los actos de manejo de fondos o bienes públicos, al igual que aquellos en que solo ejercerá este último.

### **RESUELVE:**

ARTÍCULO PRIMERO: Exceptuar del Control Previo los actos de manejo de fondos y bienes públicos del Municipio de Sambú; por lo que dichos actos serán fiscalizados a través del Control Posterior.

ARTÍCULO SEGUNDO: Las autoridades del Municipio de Sambú, serán responsables del manejo y uso correcto de los fondos y bienes del referido Municipio, tal cual lo determinen las normas legales vigentes para tal fin.

ARTÍCULO TERCERO: La excepción de Control Previo, también incluye todos aquellos actos de manejo de fondos y bienes del Municipio de Sambú, que al momento de la entrada en vigencia de esta Resolución, hayan ingresado a la Contraloria General de la República, para su fiscalización y refrendo.

ARTÍCULO CUARTO: Esta Resolución empezará a regir a partir del 2 de febrero del 2009; no obstante se ordena su promulgación en la Gaceta Oficial.

Dada en la ciudad de Panamá a los trece días del mes de enero de 2009.

COMUNÍQUESE, CÚMPLASE Y PUBLÍQUESE.

## CARLOS A. VALLARINO R.

Contralor General

JORGE L. OUIJADA V.

Secretario General

## REPÚBLICA DE PANAMÁ

CONTRALORÍA GENERAL DE LA REPÚBLICA

Panamá, 19 de enero de 2009

**DECRETO Nº14-DFG** 

"Por el cual se incrementa el monto de la delegación de refrendo que tienen los titulares de las Oficinas Regionales de Fiscalización de la Dirección de Fiscalización General y se dictan otras disposiciones."

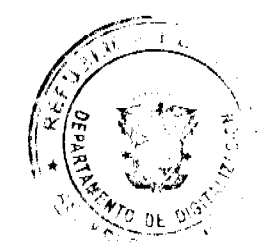

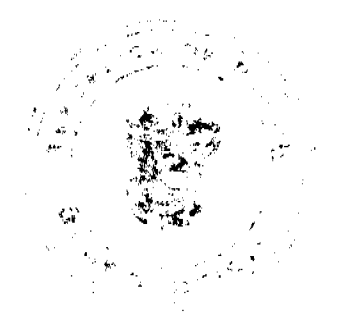

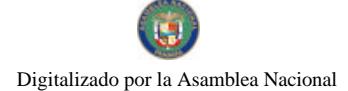

### Gaceta Oficial Digital, viernes 13 de marzo de 2009

EL CONTRALOR GENERAL DE LA REPÚBLICA

## EN USO DE SUS FACULTADES CONSTITUCIONALES Y LEGALES,

### CONSIDERANDO:

Que los procesos de descentralización de la gestión pública aunado a la complejidad, volumen y naturaleza de los actos de manejo que se fiscalizan y refrendan en las Oficinas Regionales de Fiscalización, hacen necesario incrementar el monto de la delegación de refrendo que tienen actualmente sus titulares, a fin de que se pueda agilizar de manera responsable el proceso de fiscalización y refrendo de los actos de manejo.

Que el Artículo 55 de la Ley 32 de 8 de noviembre de 1984, Orgánica de la Contraloría General, establece las funciones específicas del Contralor General, al igual que lo autoriza para delegar algunas de sus atribuciones en otros funcionarios de la institución, salvo las establecidas en los literales "a", "d", "f", "i" y "j" de la disposición en mención.

### **DECRETA:**

ARTÍCULO PRIMERO: Se incrementa a Cien Mil Balboas (B/.100,000.00), el monto de la delegación de refrendo que ejercerá el Jefe o Subjefe de Fiscalización de cada una de las Oficinas Regionales de Fiscalización de la Dirección de Fiscalización General.

ARTÍCULO SEGUNDO: Lo dispuesto en el artículo anterior, no afecta aquellas delegaciones de refrendo que se les haya conferido con anterioridad a los funcionarios mencionados, por montos mayores a los Cien Mil Balboas (B/.100,000.00) y/o sin límite de cuantía.

ARTÍCULO TERCERO: Para todos aquellos aspectos no regulados en este Decreto, se aplicarán las políticas y demás disposiciones vigentes que en materia de fiscalización y refrendo de actos de manejo, haya emitido la Contraloría General.

ARTÍCULO CUARTO: Este Decreto empezará a regir a partir de la fecha de su expedición; no obstante, se ordena su promulgación en la Gaceta Oficial.

Dado en la Ciudad de Panamá, a los diecinueve días del mes de enero del 2009.

# COMUNÍQUESE, CÚMPLASE Y PUBLÍQUESE

CARLOS A. VALLARINO R.

Contralor General

JORGE L. QUIJADA V.

Secretario General

### República de Panamá

Superintendencia de Bancos

RESOLUCIÓN S.B.P. No.148-2008

(de 9 de junio de 2008)

El Superintendente de Bancos,

# en uso de sus facultades legales, y

CONSIDERANDO:

Que BANCO GENERAL, S.A. es una sociedad anónima organizada de conformidad con las leyes de la República de Panamá, con Licencia General concedida mediante Resolución No. 26 de 6 de julio de 1971;

Que BANCO GENERAL, S.A., en atención a lo establecido en el artículo 40 del Decreto Ley 9 de 1998, ha presentado solicitud de autorización para cerrar, a partir del 28 de junio de 2008, la Sucursal y el Autobanco - Banco General (antigua Sucursal de Banco Continental de Panamá, S.A.) ubicados en el Centro Comercial La Galería, y el Autobanco ubicado en el área de estacionamiento del Supercentro El Dorado, y trasladarlos hacia una nueva sede que estará ubicada detrás del Supercentro El Dorado, en la calle Yugoslavia, frente a Niko's Café, entre la librería San Pablo y Emi Panamá, en el distrito de Panamá, reiniciando operaciones el día 30 de junio de 2008;

 $\mathbf{a}$ 

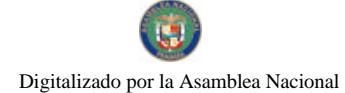

Gaceta Oficial Digital, viemes 13 de marzo de 2009

Que, de conformidad con lo dispuesto en el Numeral 2 del Artículo 17 del Decreto Ley No. 9 de 26 de febrero de 1998, corresponde al Superintendente de Bancos autorizar el cierre o traslado de establecimientos bancarios; y

Que, efectuados los análisis correspondientes, la solicitud de BANCO GENERAL, S.A. no merece objeciones.

RESUELVE:

ARTÍCULO ÚNICO: Autorizar a BANCO GENERAL, S.A. a cerrar, a partir del 28 de junio de 2008, la Sucursal y el Autobanco - Banco General (antigua Sucursal de Banco Continental de Panamá, S.A.) ubicados en el Centro Comercial La Galería, y el Autobanco ubicado en el área de estacionamiento del Supercentro El Dorado y trasladarlos hacia una nueva sede que estará ubicada detrás del Supercentro El Dorado, en la calle Yugoslavia, frente a Niko's Café, entre la libreria San Pablo y Emi Panamá, en el distrito de Panamá, reiniciando operaciones el día 30 de junio de 2008.

Fundamento de Derecho: Numeral 2, artículo 17, del Decreto Ley No. 9 de 26 de febrero de 1998.

Dada en la ciudad de Panamá, a los nueve (9) días del mes de junio de dos mil ocho (2008)

NOTIFÍQUESE, PUBLÍQUESE Y CÚMPLASE,

Olegario Barrelier

Superintendente de Bancos

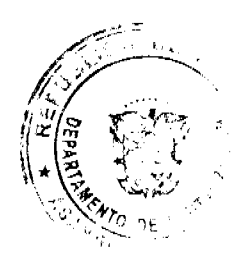

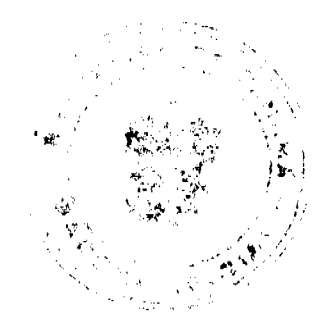